#### AWS (Amazon Web Services)

#### [http://aws.amazon.com/jp/ec2/#pricing](http://aws.amazon.com/jp/ec2/%23pricing)

[http://tm.root-n.com/services:aws:ec2:setup\\_instance](http://tm.root-n.com/services:aws:ec2:setup_instance)

## AWS Management Console

AWS Management Console <https://console.aws.amazon.com/ec2/home>

## Key Pairs

 $SSH$ 

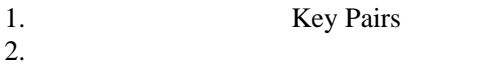

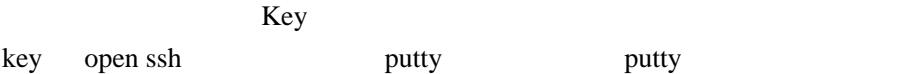

# **Security Groups**

### iptables

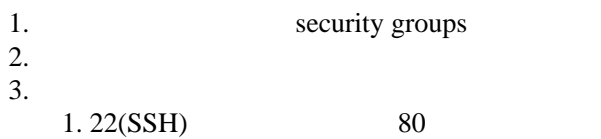

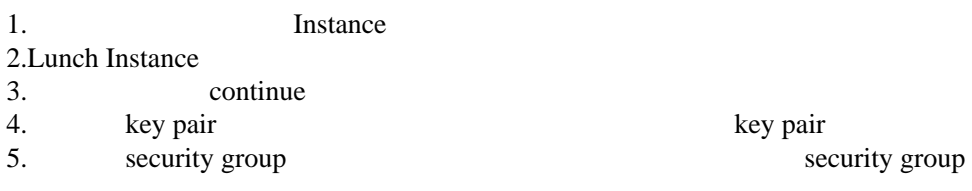